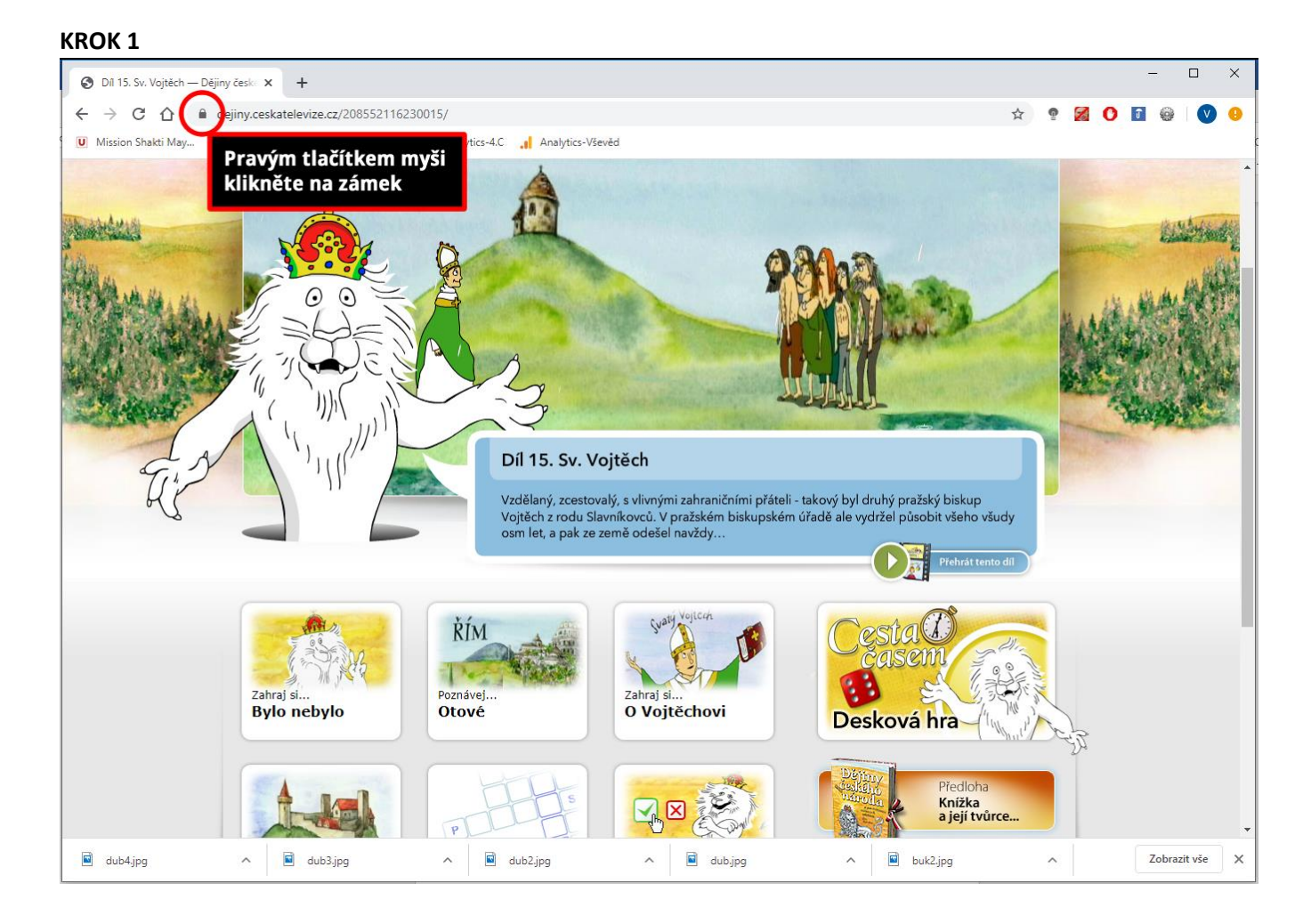

## **KROK 2**

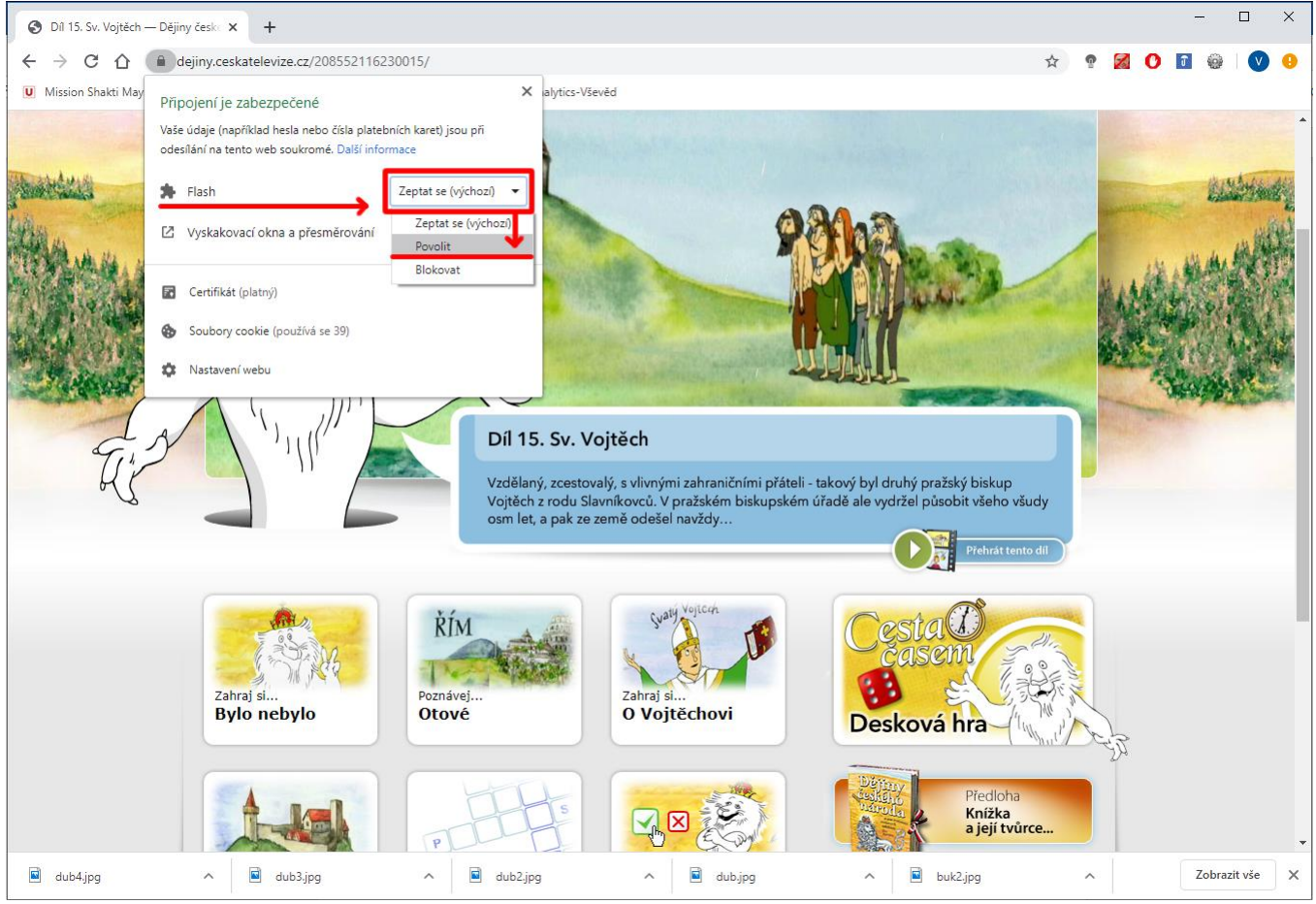